# Package 'tensorBSS'

February 27, 2020

<span id="page-0-0"></span>Type Package

Title Blind Source Separation Methods for Tensor-Valued Observations

Version 0.3.6

Date 2020-02-26

Author Joni Virta, Christoph Koesner, Bing Li, Klaus Nordhausen, Hannu Oja

Maintainer Joni Virta <joni.virta@outlook.com>

Description Contains several utility functions for manipulating tensor-valued data (centering, multiplication from a single mode etc.) and the implementations of the following blind source separation methods for tensor-valued data: 'tPCA', 'tFOBI', 'tJADE', k-tJADE', 'tgFOBI', 'tg-JADE', 'tSOBI', 'tNSS.SD', 'tNSS.JD', 'tNSS.TD.JD', 'tPP' and 'tTUCKER'.

License GPL  $(>= 2)$ 

Imports Rcpp (>= 0.12.3), tensor, tsBSS, ICtest, ggplot2

LinkingTo Rcpp, RcppArmadillo

Depends JADE,  $R$  ( $>= 2.10$ )

Suggests stochvol

NeedsCompilation yes

Repository CRAN

Date/Publication 2020-02-27 15:50:03 UTC

# R topics documented:

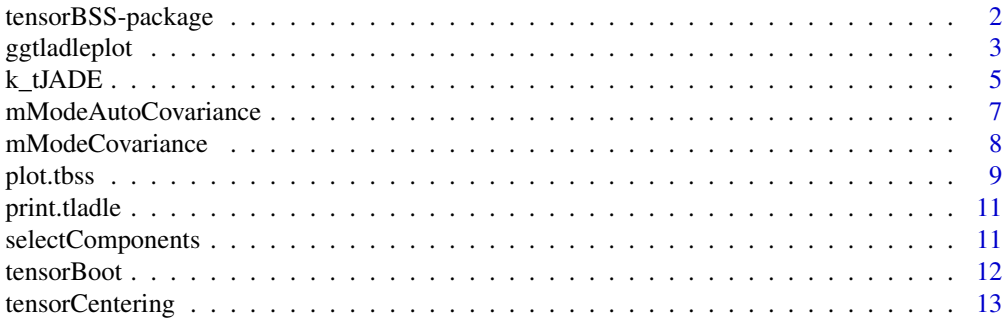

<span id="page-1-0"></span>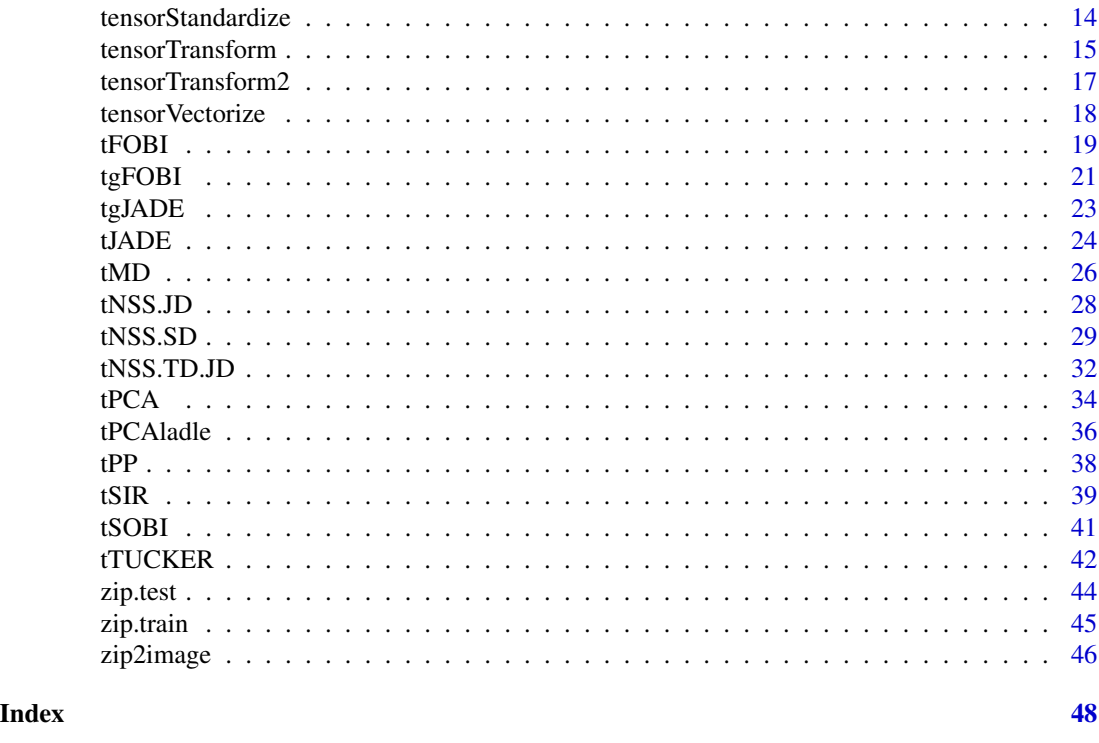

tensorBSS-package *Blind Source Separation Methods for Tensor-Valued Observations*

# Description

Contains several utility functions for manipulating tensor-valued data (centering, multiplication from a single mode etc.) and the implementations of the following blind source separation methods for tensor-valued data: 'tPCA', 'tFOBI', 'tJADE', 'k-tJADE', 'tgFOBI', 'tgJADE', 'tSOBI', 'tNSS.SD', 'tNSS.JD', 'tNSS.TD.JD', 'tPP' and 'tTUCKER'.

# Details

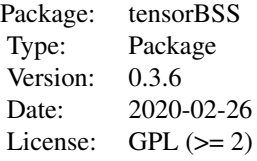

#### <span id="page-2-0"></span>ggtladleplot 3

#### Author(s)

Joni Virta, Christoph Koesner, Bing Li, Klaus Nordhausen and Hannu Oja Maintainer: Joni Virta <joni.virta@outlook.com>

#### References

Virta, J., Taskinen, S. and Nordhausen, K. (2016), Applying fully tensorial ICA to fMRI data, Signal Processing in Medicine and Biology Symposium (SPMB), 2016 IEEE, doi: [10.1109/SPMB.2016.7846858](https://doi.org/10.1109/SPMB.2016.7846858)

Virta, J., Li, B., Nordhausen, K. and Oja, H., (2017), Independent component analysis for tensorvalued data, Journal of Multivariate Analysis, doi: [10.1016/j.jmva.2017.09.008](https://doi.org/10.1016/j.jmva.2017.09.008)

Virta, J. and Nordhausen, K., (2017), Blind source separation of tensor-valued time series. Signal Processing 141, 204-216, doi: [10.1016/j.sigpro.2017.06.008](https://doi.org/10.1016/j.sigpro.2017.06.008)

Virta J., Nordhausen K. (2017): Blind source separation for nonstationary tensor-valued time series, 2017 IEEE 27th International Workshop on Machine Learning for Signal Processing (MLSP), doi: [10.1109/MLSP.2017.8168122](https://doi.org/10.1109/MLSP.2017.8168122)

Virta J., Li B., Nordhausen K., Oja H. (2018): JADE for tensor-valued observations, Journal of Computational and Graphical Statistics, Volume 27, p. 628 - 637, doi: [10.1080/10618600.2017.1407324](https://doi.org/10.1080/10618600.2017.1407324)

Virta J., Lietzen N., Ilmonen P., Nordhausen K., (2018), Asymptotically and computationally efficient tensorial JADE, preprint available on arXiv https://arxiv.org/abs/1808.00791.

Koesner, C, Nordhausen, K. and Virta, J. (2019), Estimating the signal tensor dimension using tensorial PCA. Manuscript.

<span id="page-2-1"></span>ggtladleplot *Ladle plot for each mode of an object of class tladle using ggplot2*

### Description

The ladle plot is a measure for deciding about the number of interesting components. Of interest for the ladle criterion is the minimum. The function here offers however also to plot other criterion values which are part of the actual ladle criterion.

#### Usage

```
ggtl]adleplot(x, crit = "gn", type="1", ylab = crit,xlab = "component", main = deparse(substitute(x)), ...)
```
#### Arguments

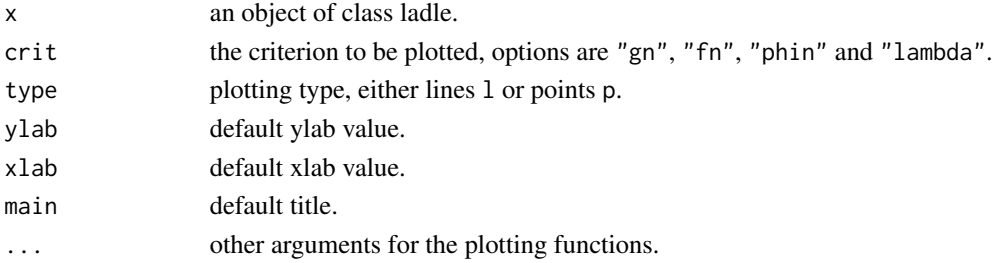

<span id="page-3-0"></span>The main criterion of the ladle is the scaled sum of the eigenvalues and the measure of variation of the eigenvectors up to the component of interest.

The sum is denoted "gn" and the individual parts are "fn" for the measure of the eigenvector variation and "phin" for the scaled eigenvalues. The last option "lambda" corresponds to the unscaled eigenvalues yielding then a screeplot.

The plot is drawn separately for each mode of the data.

#### Author(s)

Klaus Nordhausen, Joni Virta

# References

Koesner, C, Nordhausen, K. and Virta, J. (2019), Estimating the signal tensor dimension using tensorial PCA. Manuscript.

Luo, W. and Li, B. (2016), Combining Eigenvalues and Variation of Eigenvectors for Order Determination, Biometrika, 103. 875–887. <doi:10.1093/biomet/asw051>

#### See Also

[tPCAladle](#page-35-1)

```
library(ICtest)
n <- 500
sig \leftarrow \emptyset.6Z \le rbind(sqrt(0.7)*rt(n,df=5)*sqrt(3/5),
           sqrt(0.3)*runit(n,-sqrt(3),sqrt(3)),sqrt(0.3)*(rchisq(n,df=3)-3)/sqrt(6),
           sqrt(0.9)*(rexp(n)-1),sqrt(0.1)*rlogis(n,0,sqrt(3)/pi),
           sqrt(0.5)*(rbeta(n,2,2)-0.5)*sqrt(20)
)
dim(Z) <-c(3, 2, n)U1 <- rorth(12)[,1:3]
U2 <- rorth(8)[,1:2]
U <- list(U1=U1, U2=U2)
Y <- tensorTransform2(Z,U,1:2)
EPS \leq array(rnorm(12*8*n, mean=0, sd=sig), dim=c(12,8,n))
X < -Y + EPSTEST <- tPCAladle(X, n.boot = 100)
TEST
ggtladleplot(TEST, crit = "gn")
```

```
ggtladleplot(TEST, crit = "fn")
ggtladleplot(TEST, crit = "phin")
ggtladleplot(TEST, crit = "lambda")
```
k\_tJADE *k-tJADE for Tensor-Valued Observations*

#### **Description**

Computes the faster "k"-version of tensorial JADE in an independent component model.

#### Usage

 $k_tJADE(x, k = NULL, maxiter = 100,eps = 1e-06)$ 

#### Arguments

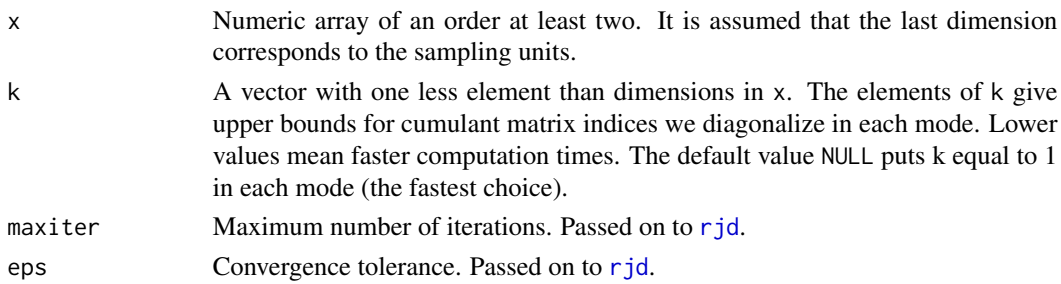

#### Details

It is assumed that S is a tensor (array) of size  $p_1 \times p_2 \times \ldots \times p_r$  with mutually independent elements and measured on  $N$  units. The tensor independent component model further assumes that the tensors S are mixed from each mode m by the mixing matrix  $A_m$ ,  $m = 1, \ldots, r$ , yielding the observed data X. In R the sample of X is saved as an [array](#page-0-0) of dimensions  $p_1, p_2, \ldots, p_r, N$ .

k\_tJADE recovers then based on x the underlying independent components  $S$  by estimating the  $r$ unmixing matrices  $W_1, \ldots, W_r$  using fourth joint moments at the same time in a more efficient way than [tFOBI](#page-18-1) but also in fewer numbers than [tJADE](#page-23-1). k\_tJADE diagonalizes in each mode only those cumulant matrices  $C^{ij}$  for which  $|i-j| < k_m$ .

If x is a matrix, that is,  $r = 1$ , the method reduces to JADE and the function calls [k\\_JADE](#page-0-0).

#### Value

A list with class 'tbss', inheriting from class 'bss', containing the following components:

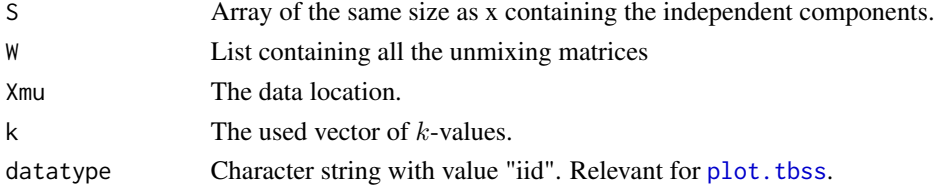

#### <span id="page-5-0"></span>Author(s)

Joni Virta

# References

Miettinen, J., Nordhausen, K., Oja, H. and Taskinen, S. (2013), Fast Equivariant JADE, In the Proceedings of 38th IEEE International Conference on Acoustics, Speech, and Signal Processing (ICASSP 2013), 6153–6157, doi: [10.1109/ICASSP.2013.6638847](https://doi.org/10.1109/ICASSP.2013.6638847)

Virta J., Li B., Nordhausen K., Oja H. (2018): JADE for tensor-valued observations, Journal of Computational and Graphical Statistics, Volume 27, p. 628 - 637, doi: [10.1080/10618600.2017.1407324](https://doi.org/10.1080/10618600.2017.1407324)

Virta J., Lietzen N., Ilmonen P., Nordhausen K., (2018), Asymptotically and computationally efficient tensorial JADE, preprint available on arXiv https://arxiv.org/abs/1808.00791.

#### See Also

[k\\_JADE](#page-0-0), [tJADE](#page-23-1), [JADE](#page-0-0)

```
n < -1000S \leq t(cbind(rexp(n)-1,
             rnorm(n),
             runif(n, -sqrt(3), sqrt(3)),
             rt(n,5)*sqrt(0.6),
             (rchisq(n,1)-1)/sqrt(2),
             (rchisq(n,2)-2)/sqrt(4)))
dim(S) <- c(3, 2, n)
A1 \leq matrix(rnorm(9), 3, 3)
A2 \leq matrix(rnorm(4), 2, 2)
X <- tensorTransform(S, A1, 1)
X <- tensorTransform(X, A2, 2)
k_tjade <- k_tJADE(X)
MD(k_tjade$W[[1]], A1)
MD(k_tjade$W[[2]], A2)
tMD(k_tjade$W, list(A1, A2))
k_t and k_t = k_t t JADE(X, k = c(2, 1))
MD(k_tjade$W[[1]], A1)
MD(k_tjade$W[[2]], A2)
tMD(k_tjade$W, list(A1, A2))
```
#### <span id="page-6-1"></span><span id="page-6-0"></span>Description

Estimates the m-mode autocovariance matrix from an array of array-valued observations with the specified lag.

#### Usage

mModeAutoCovariance(x, m, lag, center = TRUE)

#### Arguments

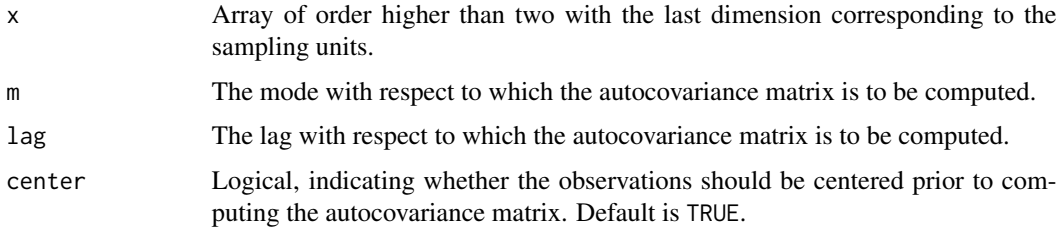

#### Details

The m-mode autocovariance matrix provides a higher order analogy for the ordinary autocovariance matrix of a random vector and is computed for a random tensor  $X_t$  of size  $p_1 \times p_2 \times \ldots \times p_r$ as  $Cov_{m\tau}(X_t) = E(X_t^{(m)}X_{t+\tau}^{(m)T})/(p_1 \ldots p_{m-1}p_{m+1} \ldots p_r)$ , where  $X_t^{(m)}$  is the centered mflattening of  $X_t$  and  $\tau$  is the desired lag. The algorithm computes the estimate of this based on the sample x.

#### Value

The m-mode autocovariance matrix of x with respect to lag having the size  $p_m \times p_m$ .

# Author(s)

Joni Virta

#### References

Virta, J. and Nordhausen, K., (2017), Blind source separation of tensor-valued time series, Signal Processing, 141, 204-216, doi: [10.1016/j.sigpro.2017.06.008](https://doi.org/10.1016/j.sigpro.2017.06.008)

#### See Also

[mModeCovariance](#page-7-1)

#### <span id="page-7-0"></span>Examples

```
n < -1000S \leq t(cbind(as.vector(arima.sim(n = n, list(ar = 0.9))),
             as.vector(arima.sim(n = n, list(ar = -0.9))),
             as.vector(arima.sim(n = n, list(ma = c(0.5, -0.5)))),
             as.vector(arima.sim(n = n, list(ar = c(-0.5, -0.3)))),
         as.vector(arima.sim(n = n, list(ar = c(0.5, -0.3, 0.1, -0.1), ma=c(0.7, -0.3)))),
        as.vector(arima.sim(n = n, list(ar = c(-0.7, 0.1), ma = c(0.9, 0.3, 0.1, -0.1))))))
dim(S) <-c(3, 2, n)mModeAutoCovariance(S, m = 1, lag = 1)
mModeAutoCovariance(S, m = 1, lag = 4)
```
<span id="page-7-1"></span>mModeCovariance *The m-Mode Covariance Matrix*

#### Description

Estimates the m-mode covariance matrix from an array of array-valued observations.

#### Usage

```
mModeCovariance(x, m, center = TRUE)
```
# Arguments

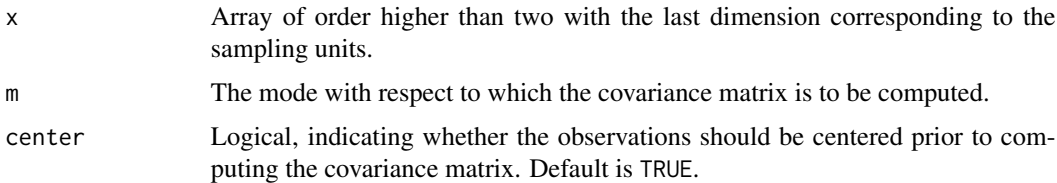

# Details

The m-mode covariance matrix provides a higher order analogy for the ordinary covariance matrix of a random vector and is computed for a random tensor X of size  $p_1 \times p_2 \times \ldots \times p_r$  as  $Cov_m(X) =$  $E(X^{(m)}X^{(m)T})/(p_1 \dots p_{m-1}p_{m+1} \dots p_r)$ , where  $X^{(m)}$  is the centered m-flattening of X. The algorithm computes the estimate of this based on the sample x.

# Value

The m-mode covariance matrix of x having the size  $p_m \times p_m$ .

# Author(s)

Joni Virta

#### <span id="page-8-0"></span>plot.tbss 9

#### References

Virta, J., Li, B., Nordhausen, K. and Oja, H., (2017), Independent component analysis for tensorvalued data, Journal of Multivariate Analysis, doi: [10.1016/j.jmva.2017.09.008](https://doi.org/10.1016/j.jmva.2017.09.008)

#### See Also

[mModeAutoCovariance](#page-6-1)

# Examples

```
## Generate sample data.
n < -100x \leftarrow t(cbind(rnorm(n, mean = 0),
             rnorm(n, mean = 1),rnorm(n, mean = 2),
             rnorm(n, mean = 3),
             rnorm(n, mean = 4),
             rnorm(n, mean = 5))dim(x) \leq c(3, 2, n)# The m-mode covariance matrices of the first and second modes
mModeCovariance(x, 1)
mModeCovariance(x, 2)
```
<span id="page-8-1"></span>

#### plot.tbss *Plot an Object of the Class tbss*

#### Description

Plots the most interesting components (in the sense of extreme kurtosis) obtained by a tensor blind source separation method.

# Usage

```
## S3 method for class 'tbss'
plot(x, first = 2, last = 2, datatype = NULL,main = "The components with most extreme kurtoses", ...)
```
#### Arguments

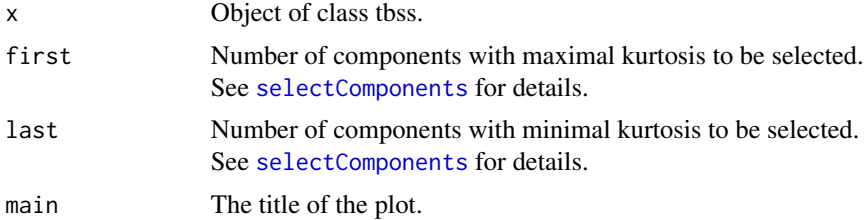

<span id="page-9-0"></span>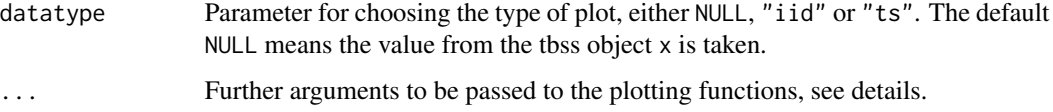

#### Details

The function plot. tbss first selects the most interesting components using [selectComponents](#page-10-1) and then plots them either as a matrix of scatter plots using [pairs](#page-0-0) (datatype = "iid") or as a time series plot using [plot.ts](#page-0-0) (datatype = "ts"). Note that for [tSOBI](#page-40-1) this criterion might not necessarily be meaningful as the method is based on second moments only.

#### Author(s)

Joni Virta

```
data(zip.train)
x <- zip.train
rows <- which(x[, 1] == 0 | x[, 1] == 1)
x0 <- x[rows, 2:257]
y0 \leq -x[rows, 1] + 1
x0 < - t(x0)dim(x0) <- c(16, 16, 2199)
tfobi <- tFOBI(x0)
plot(tfobi, col=y0)
library("stochvol")
n <- 1000
S <- t(cbind(svsim(n, mu = -10, phi = 0.98, sigma = 0.2, nu = Inf)$y,
             svsim(n, mu = -5, phi = -0.98, sigma = 0.2, nu = 10)$y,
             svsim(n, mu = -10, phi = 0.70, sigma = 0.7, nu = Inf)$y,
             svsim(n, mu = -5, phi = -0.70, sigma = 0.7, nu = 10)$y,
             svsim(n, mu = -9, phi = 0.20, sigma = 0.01, nu = Inf)$y,
             svsim(n, mu = -9, phi = -0.20, sigma = 0.01, nu = 10)$y))
dim(S) \leq -c(3, 2, n)A1 <- matrix(rnorm(9), 3, 3)
A2 \leq matrix(rnorm(4), 2, 2)
X <- tensorTransform(S, A1, 1)
X <- tensorTransform(X, A2, 2)
tgfobi <- tgFOBI(X)
plot(tgfobi, 1, 1)
```
<span id="page-10-0"></span>

# Description

Prints an object of class tladle.

# Usage

```
## S3 method for class 'tladle'
## S3 method for class 'tladle'
print(x, \ldots)
```
# Arguments

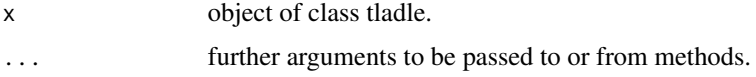

# Author(s)

Klaus Nordhausen

<span id="page-10-1"></span>selectComponents *Select the Most Informative Components*

# Description

Takes an array of observations as an input and outputs a subset of the components having the most extreme kurtoses.

# Usage

```
selectComponents(x, first = 2, last = 2)
```
# Arguments

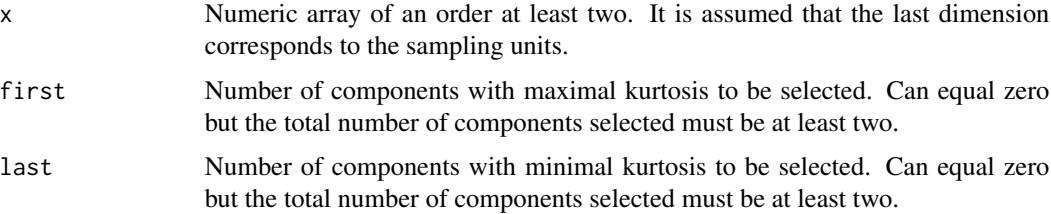

# Details

In independent component analysis (ICA) the components having the most extreme kurtoses are often thought to be also the most informative. With this viewpoint in mind the function selectComponents selects from x first components having the highest kurtosis and last components having the lowest kurtoses and outputs them as a standard data matrix for further analysis.

# Value

Data matrix with rows corresponding to the observations and the columns correponding to the first + last selected components in decreasing order with respect to kurtosis. The names of the components in the output matrix correspond to the indices of the components in the original array x.

#### Author(s)

Joni Virta

# Examples

```
data(zip.train)
x <- zip.train
rows \le which(x[, 1] == 0 | x[, 1] == 1)
x0 <- x[rows, 2:257]
x0 <- t(x0)
dim(x0) <- c(16, 16, 2199)
tfobi <- tFOBI(x0)
comp <- selectComponents(tfobi$S)
head(comp)
```
tensorBoot *Bootstrapping or Permuting a Data Tensor*

# Description

The function takes bootstrap samples or permutes its content along the last dimension of the tensor.

#### Usage

 $tensorBoot(x, replace = TRUE)$ 

#### Arguments

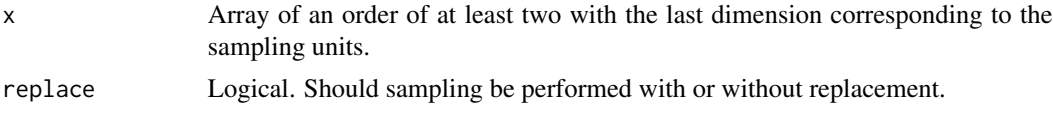

<span id="page-11-0"></span>

# <span id="page-12-0"></span>tensorCentering 13

# Details

Assume an array of dimension  $r + 1$ , where the last dimension represents the n sampling units and the first  $r$  dimensions the data per unit. The function then returns an array of the same dimension as  $x$  where either  $n$  bootstraps samples are selected or the units are permuted.

# Value

The bootstrapped or permuted samples in an array with the same dimension as x.

#### Author(s)

Christoph Koesner

#### Examples

```
x \leftarrow \text{array}(1:50, c(2, 5, 5))x
tensorBoot(x)
tensorBoot(x, replace = FALSE)
x <- array(1:100, c(2, 5, 2, 5))
x
tensorBoot(x)
```
tensorCentering *Center an Array of Observations*

#### Description

Centers an array of array-valued observations by substracting a location array (the mean array by default) from each observation.

#### Usage

```
tensorCentering(x, location = NULL)
```
# Arguments

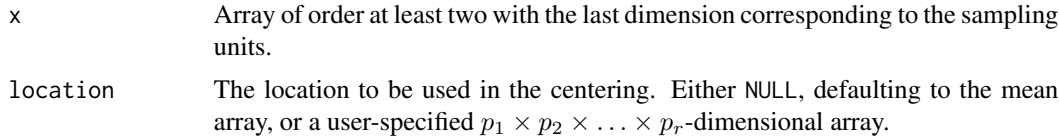

#### Details

Centers a  $p_1 \times p_2 \times \ldots \times p_r \times n$ -dimensional array by substracting the  $p_1 \times p_2 \times \ldots \times p_r$ -dimensional location from each of the observed arrays.

#### <span id="page-13-0"></span>Value

Array of centered observations with the same dimensions as the input array. The used location is returned as attribute "location".

# Author(s)

Joni Virta

# Examples

```
## Generate sample data.
n < - 1000x \leq t(cbind(rnorm(n, mean = 0),
             rnorm(n, mean = 1),
             rnorm(n, mean = 2),
             rnorm(n, mean = 3),
             rnorm(n, mean = 4),
             rnorm(n, mean = 5))dim(x) \leq c(3, 2, n)## Centered data
xcen <- tensorCentering(x)
## Check the means of individual cells
apply(xcen, 1:2, mean)
```
tensorStandardize *Standardize an Observation Array*

# Description

Standardizes an array of array-valued observations simultaneously from each mode. The method can be seen as a higher-order analogy for the regular multivariate standardization of random vectors.

### Usage

```
tensorStandardize(x, location = NULL, scatter = NULL)
```
# Arguments

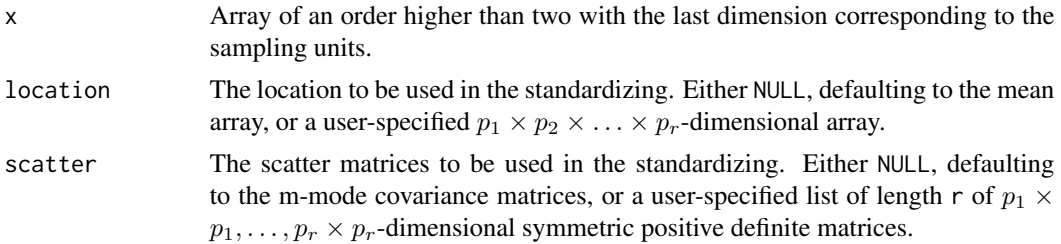

# <span id="page-14-0"></span>tensorTransform 15

#### Details

The algorithm first centers the *n* observed tensors  $X_i$  using location (either the sample mean, or a user-specified location). Then, if scatter = NULL, it estimates the  $m$ th mode covariance matrix  $Cov_m(X) = E(X^{(m)}X^{(m)T})/(p_1 \dots p_{m-1}p_{m+1} \dots p_r)$ , where  $X^{(m)}$  is the centered m-flattening of  $X$ , for each mode, and transforms the observations with the inverse square roots of the covariance matrices from the corresponding modes. If, instead, the user has specified a non-NULL value for scatter, the inverse square roots of those matrices are used to transform the centered data.

#### Value

A list containing the following components:

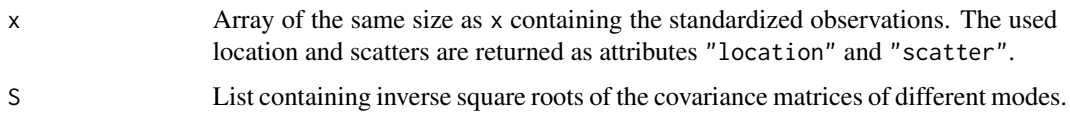

#### Author(s)

Joni Virta

# Examples

```
# Generate sample data.
n < -100x \leq t(cbind(rnorm(n, mean = 0),
             rnorm(n, mean = 1),
             rnorm(n, mean = 2),
             rnorm(n, mean = 3),
             rnorm(n, mean = 4),
             rnorm(n, mean = 5))dim(x) \leq -c(3, 2, n)# Standardize
z <- tensorStandardize(x)$x
# The m-mode covariance matrices of the standardized tensors
mModeCovariance(z, 1)
mModeCovariance(z, 2)
```
<span id="page-14-1"></span>tensorTransform *Linear Transformation of Tensors from mth Mode*

#### Description

Applies a linear transformation to the mth mode of each individual tensor in an array of tensors.

# Usage

tensorTransform(x, A, m)

### Arguments

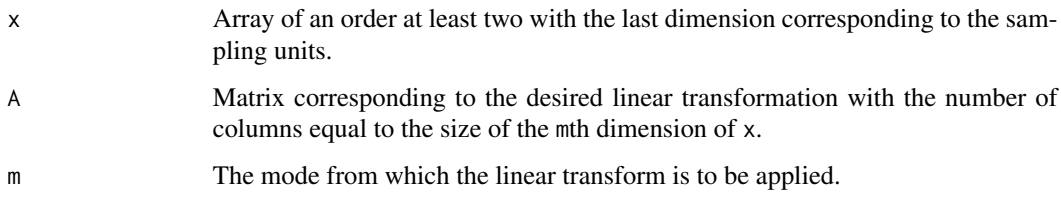

#### Details

Applies the linear transformation given by the matrix A of size  $q_m \times p_m$  to the mth mode of each of the *n* observed tensors  $X_i$  in the given  $p_1 \times p_2 \times \ldots \times p_r \times n$ -dimensional array x. This is equivalent to separately applying the linear transformation given by A to each m-mode vector of each  $X_i$ .

# Value

Array of size  $p_1 \times p_2 \times \ldots \times p_{m-1} \times q_m \times p_{m+1} \times \ldots \times p_r \times n$ 

#### Author(s)

Joni Virta

```
# Generate sample data.
n < -10x \leq t(cbind(rnorm(n, mean = 0),
             rnorm(n, mean = 1),rnorm(n, mean = 2),
             rnorm(n, mean = 3),
             rnorm(n, \text{mean} = 4),
             rnorm(n, mean = 5))dim(x) <- c(3, 2, n)# Transform from the second mode
A \leftarrow \text{matrix}(c(2, 1, 0, 3), 2, 2)z \le tensorTransform(x, A, 2)# Compare
z[, , 1]
x[, , 1]%*%t(A)
```
<span id="page-16-0"></span>tensorTransform2 *Linear Transformations of Tensors from Several Modes*

# Description

Applies a linear transformation to user selected modes of each individual tensor in an array of tensors. The function is a generalization of [tensorTransform](#page-14-1) which only transforms one specific mode.

#### Usage

```
tensorTransform2(x, A, mode, transpose = FALSE)
```
#### Arguments

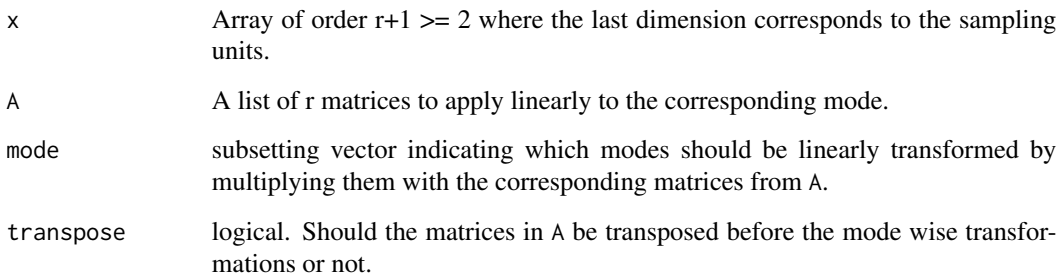

# Details

For the modes  $i_1, \ldots, i_k$ , specified via mode, the function applies the linear transformation given by the matrix  $A^{i_j}$  of size  $q_{i_j} \times p_{i_j}$  to the  $i_j$ th mode of each of the *n* observed tensors  $X_{i_j}$  in the given  $p_1 \times p_2 \times \ldots \times p_r \times n$ -dimensional array x.

# Value

Array with r+1 dimensions where the dimensions specfied via mode are transformed.

#### Author(s)

Klaus Nordhausen

#### See Also

[tensorTransform](#page-14-1)

#### Examples

```
n < -5x \le -\arctan(\arctan(5*6*7), \, \text{dim} = \text{c}(7, 6, 5))A1 \leq matrix(runif(14), ncol = 7)
A2 \leftarrow matrix(rexp(18), ncol = 6)
A \leq - list(A1 = A1, A2 = A2)
At \leftarrow list(tA1 = t(A1), tA2 = t(A2))
x1 <- tensorTransform2(x, A, 1)
x2 \le tensorTransform2(x, A, -2)
x3 <- tensorTransform(x, A1, 1)
x1 == x2x1 == x3x4 <- tensorTransform2(x,At,-2, TRUE)
x1 == x4x5 \le tensorTransform2(x, A, 1:2)
```
tensorVectorize *Vectorize an Observation Tensor*

#### **Description**

Vectorizes an array of array-valued observations into a matrix so that each column of the matrix corresponds to a single observational unit.

#### Usage

```
tensorVectorize(x)
```
#### Arguments

x Array of an order at least two with the last dimension corresponding to the sampling units.

#### Details

Vectorizes a  $p_1 \times p_2 \times \ldots \times p_r \times n$ -dimensional array into a  $p_1p_2 \ldots p_r \times n$ -dimensional matrix, each column of which then corresponds to a single observational unit. The vectorization is done so that the rth index goes through its cycle the fastest and the first index the slowest.

Note that the output is a matrix of the size "number of variables" x "number of observations", that is, a transpose of the standard format for a data matrix.

# Value

Matrix whose columns contain the vectorized observed tensors.

#### Author(s)

Joni Virta

<span id="page-17-0"></span>

#### <span id="page-18-0"></span> $tFOBI$  19

# Examples

```
# Generate sample data.
n < -100x \leq t (cbind(rnorm(n, mean = 0),
             rnorm(n, mean = 1),
             rnorm(n, mean = 2),
             rnorm(n, mean = 3),
             rnorm(n, mean = 4),
             rnorm(n, mean = 5))dim(x) <- c(3, 2, n)# Matrix of vectorized observations.
vecx <- tensorVectorize(x)
# The covariance matrix of individual tensor elements
cov(t(vecx))
```
# <span id="page-18-1"></span>tFOBI *FOBI for Tensor-Valued Observations*

#### **Description**

Computes the tensorial FOBI in an independent component model.

#### Usage

 $tFOBI(x, norm = NULL)$ 

#### Arguments

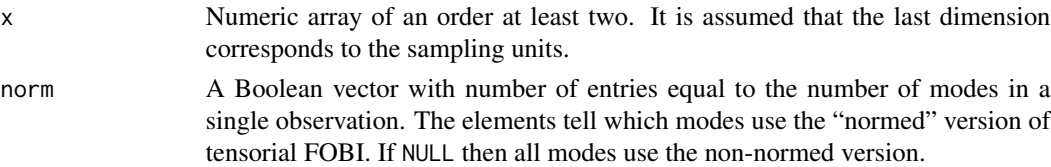

#### Details

It is assumed that S is a tensor (array) of size  $p_1 \times p_2 \times \ldots \times p_r$  with mutually independent elements and measured on  $N$  units. The tensor independent component model further assumes that the tensors S are mixed from each mode m by the mixing matrix  $A_m$ ,  $m = 1, \ldots, r$ , yielding the observed data X. In R the sample of X is saved as an [array](#page-0-0) of dimensions  $p_1, p_2, \ldots, p_r, N$ .

tFOBI recovers then based on x the underlying independent components  $S$  by estimating the  $r$ unmixing matrices  $W_1, \ldots, W_r$  using fourth joint moments.

The unmixing can in each mode be done in two ways, using a "non-normed" or "normed" method and this is controlled by the argument norm. The authors advocate the general use of non-normed version, see the reference below for their comparison.

<span id="page-19-0"></span>If x is a matrix, that is,  $r = 1$ , the method reduces to [FOBI](#page-0-0) and the function calls FOBI. For a generalization for tensor-valued time series see [tgFOBI](#page-20-1).

# Value

A list with class 'tbss', inheriting from class 'bss', containing the following components:

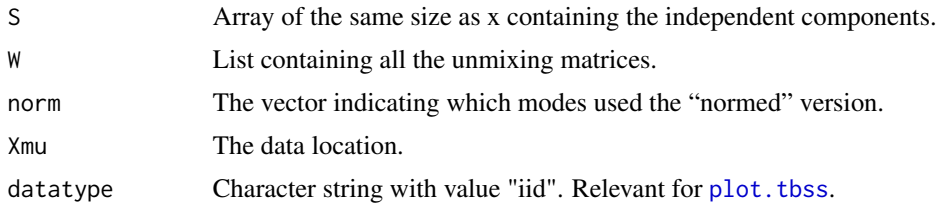

# Author(s)

Joni Virta

# References

Virta, J., Li, B., Nordhausen, K. and Oja, H., (2017), Independent component analysis for tensorvalued data, Journal of Multivariate Analysis, doi: [10.1016/j.jmva.2017.09.008](https://doi.org/10.1016/j.jmva.2017.09.008)

#### See Also

[FOBI](#page-0-0), [tgFOBI](#page-20-1)

```
n < -1000S \leftarrow t(cbind(rexp(n)-1,
             rnorm(n),
             runif(n, -sqrt(3), sqrt(3)),
             rt(n,5)*sqrt(0.6),
              (rchisq(n,1)-1)/sqrt(2),
             (rchisq(n,2)-2)/sqrt(4)))
dim(S) <- c(3, 2, n)A1 <- matrix(rnorm(9), 3, 3)
A2 \leftarrow matrix(rnorm(4), 2, 2)
X <- tensorTransform(S, A1, 1)
X <- tensorTransform(X, A2, 2)
tfobi <- tFOBI(X)
MD(tfobi$W[[1]], A1)
MD(tfobi$W[[2]], A2)
tMD(tfobi$W, list(A1, A2))
```
#### <span id="page-20-0"></span>tgFOBI 21

```
# Digit data example
data(zip.train)
x <- zip.train
rows <- which(x[, 1] == 0 | x[, 1] == 1)
x0 <- x[rows, 2:257]
y0 <- x[rows, 1] + 1
x0 < - t(x0)dim(x0) <- c(16, 16, 2199)
tfobi <- tFOBI(x0)
plot(tfobi, col=y0)
```
#### <span id="page-20-1"></span>tgFOBI *gFOBI for Tensor-Valued Time Series*

#### Description

Computes the tensorial gFOBI for time series where at each time point a tensor of order  $r$  is observed.

#### Usage

 $tgFOBI(x, lags = 0:12, maxiter = 100, eps = 1e-06)$ 

#### Arguments

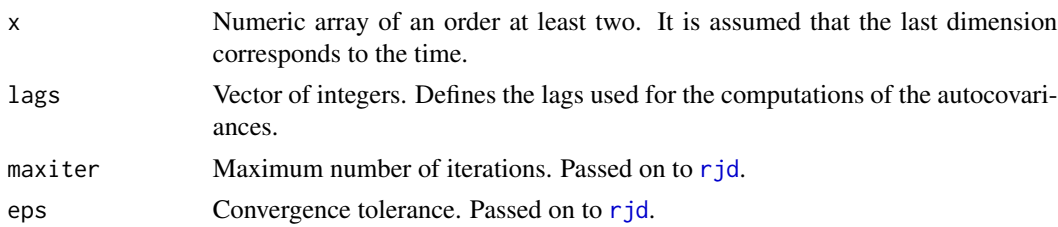

#### Details

It is assumed that S is a tensor (array) of size  $p_1 \times p_2 \times \ldots \times p_r$  measured at time points  $1, \ldots, T$ . The assumption is that the elements of  $S$  are mutually independent, centered and weakly stationary time series and are mixed from each mode m by the mixing matrix  $A_m$ ,  $m = 1, \ldots, r$ , yielding the observed time series X. In R the sample of X is saved as an [array](#page-0-0) of dimensions  $p_1, p_2, \ldots, p_r, T$ .

tgFOBI recovers then based on  $x$  the underlying independent time series  $S$  by estimating the  $r$ unmixing matrices  $W_1, \ldots, W_r$  using the lagged fourth joint moments specified by lags. This reliance on higher order moments makes the method especially suited for stochastic volatility models.

If x is a matrix, that is,  $r = 1$ , the method reduces to [gFOBI](#page-0-0) and the function calls gFOBI.

If lags = 0 the method reduces to [tFOBI](#page-18-1).

# <span id="page-21-0"></span>Value

A list with class 'tbss', inheriting from class 'bss', containing the following components:

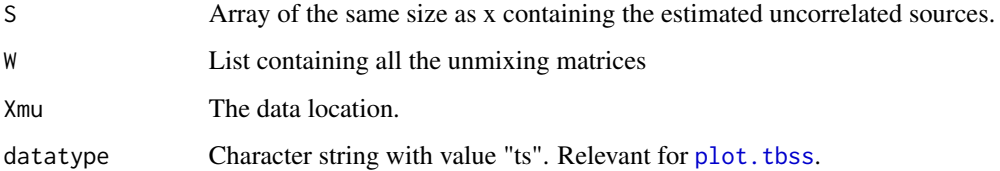

#### Author(s)

Joni Virta

# References

Virta, J. and Nordhausen, K., (2017), Blind source separation of tensor-valued time series. Signal Processing 141, 204-216, doi: [10.1016/j.sigpro.2017.06.008](https://doi.org/10.1016/j.sigpro.2017.06.008)

# See Also

[gFOBI](#page-0-0), [rjd](#page-0-0), [tFOBI](#page-18-1)

```
library("stochvol")
n < -1000S <- t(cbind(svsim(n, mu = -10, phi = 0.98, sigma = 0.2, nu = Inf)$y,
             svsim(n, mu = -5, phi = -0.98, sigma = 0.2, nu = 10)$y,
             svsim(n, mu = -10, phi = 0.70, sigma = 0.7, nu = Inf)$y,
             svsim(n, mu = -5, phi = -0.70, sigma = 0.7, nu = 10)$y,
             svsim(n, mu = -9, phi = 0.20, sigma = 0.01, nu = Inf)$y,
             svsim(n, mu = -9, phi = -0.20, sigma = 0.01, nu = 10)$y))
dim(S) <- c(3, 2, n)
A1 \leq matrix(rnorm(9), 3, 3)
A2 \leftarrow matrix(rnorm(4), 2, 2)
X <- tensorTransform(S, A1, 1)
X <- tensorTransform(X, A2, 2)
tgfobi <- tgFOBI(X)
MD(tgfobi$W[[1]], A1)
MD(tgfobi$W[[2]], A2)
tMD(tgfobi$W, list(A1, A2))
```
<span id="page-22-1"></span><span id="page-22-0"></span>

#### Description

Computes the tensorial gJADE for time series where at each time point a tensor of order  $r$  is observed.

# Usage

 $tgJADE(x, lags = 0:12, maxiter = 100,eps = 1e-06)$ 

# Arguments

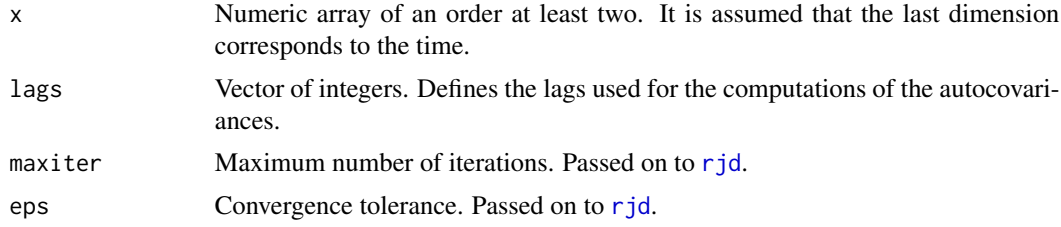

# Details

It is assumed that S is a tensor (array) of size  $p_1 \times p_2 \times \ldots \times p_r$  measured at time points  $1, \ldots, T$ . The assumption is that the elements of  $S$  are mutually independent, centered and weakly stationary time series and are mixed from each mode m by the mixing matrix  $A_m$ ,  $m = 1, \ldots, r$ , yielding the observed time series X. In R the sample of X is saved as an [array](#page-0-0) of dimensions  $p_1, p_2, \ldots, p_r, T$ .

tgJADE recovers then based on  $x$  the underlying independent time series  $S$  by estimating the  $r$ unmixing matrices  $W_1, \ldots, W_r$  using the lagged fourth joint moments specified by lags. This reliance on higher order moments makes the method especially suited for stochastic volatility models. If x is a matrix, that is,  $r = 1$ , the method reduces to [gJADE](#page-0-0) and the function calls gJADE.

If lags  $= 0$  the method reduces to  $tJADE$ .

#### Value

A list with class 'tbss', inheriting from class 'bss', containing the following components:

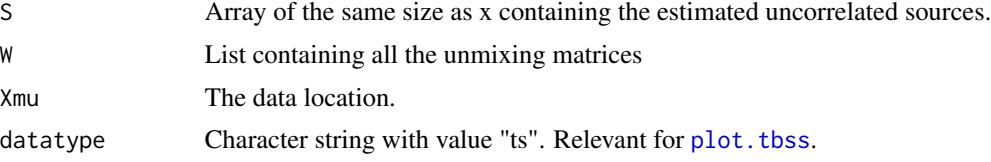

# Author(s)

Joni Virta

#### <span id="page-23-0"></span>References

Virta, J. and Nordhausen, K., (2017), Blind source separation of tensor-valued time series. Signal Processing 141, 204-216, doi: [10.1016/j.sigpro.2017.06.008](https://doi.org/10.1016/j.sigpro.2017.06.008)

# See Also

[gJADE](#page-0-0), [rjd](#page-0-0), [tJADE](#page-23-1)

#### Examples

```
library("stochvol")
n < -1000S <- t(cbind(svsim(n, mu = -10, phi = 0.98, sigma = 0.2, nu = Inf)$y,
             svsim(n, mu = -5, phi = -0.98, sigma = 0.2, nu = 10)$y,
             svsim(n, mu = -10, phi = 0.70, sigma = 0.7, nu = Inf)$y,
             svsim(n, mu = -5, phi = -0.70, sigma = 0.7, nu = 10)$y,
             svsim(n, mu = -9, phi = 0.20, sigma = 0.01, nu = Inf)$y,
             svsim(n, mu = -9, phi = -0.20, sigma = 0.01, nu = 10)$y))
dim(S) <- c(3, 2, n)A1 <- matrix(rnorm(9), 3, 3)
A2 <- matrix(rnorm(4), 2, 2)
X <- tensorTransform(S, A1, 1)
X <- tensorTransform(X, A2, 2)
tgjade <- tgJADE(X)
MD(tgjade$W[[1]], A1)
MD(tgjade$W[[2]], A2)
tMD(tgjade$W, list(A1, A2))
```
<span id="page-23-1"></span>tJADE *tJADE for Tensor-Valued Observations*

#### Description

Computes the tensorial JADE in an independent component model.

#### Usage

 $tJADE(x, maxiter = 100,eps = 1e-06)$ 

#### Arguments

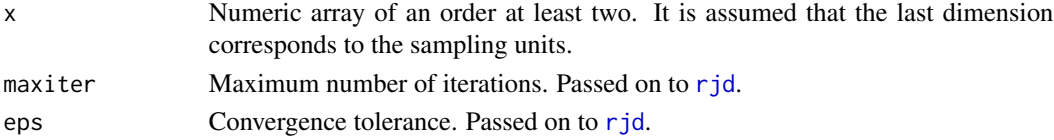

#### <span id="page-24-0"></span>tJADE 25

#### Details

It is assumed that S is a tensor (array) of size  $p_1 \times p_2 \times \ldots \times p_r$  with mutually independent elements and measured on  $N$  units. The tensor independent component model further assumes that the tensors S are mixed from each mode m by the mixing matrix  $A_m$ ,  $m = 1, \ldots, r$ , yielding the observed data X. In R the sample of X is saved as an [array](#page-0-0) of dimensions  $p_1, p_2, \ldots, p_r, N$ .

tJADE recovers then based on  $x$  the underlying independent components  $S$  by estimating the  $r$ unmixing matrices  $W_1, \ldots, W_r$  using fourth joint moments in a more efficient way than [tFOBI](#page-18-1).

If x is a matrix, that is,  $r = 1$ , the method reduces to [JADE](#page-0-0) and the function calls JADE.

For a generalization for tensor-valued time series see [tgJADE](#page-22-1).

#### Value

A list with class 'tbss', inheriting from class 'bss', containing the following components:

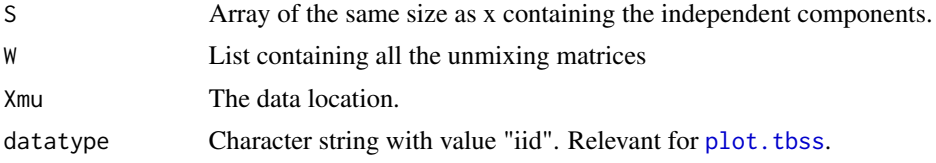

# Author(s)

Joni Virta

#### References

Virta J., Li B., Nordhausen K., Oja H. (2018): JADE for tensor-valued observations, Journal of Computational and Graphical Statistics, Volume 27, p. 628 - 637, doi: [10.1080/10618600.2017.1407324](https://doi.org/10.1080/10618600.2017.1407324)

#### See Also

[JADE](#page-0-0), [tgJADE](#page-22-1)

```
n <- 1000
S \leq t(cbind(rexp(n)-1,
             rnorm(n),
             runif(n, -sqrt(3), sqrt(3)),rt(n,5)*sqrt(0.6),
              (rchisq(n,1)-1)/sqrt(2),
              (rchisq(n,2)-2)/sqrt(4)))
dim(S) \leq -c(3, 2, n)A1 <- matrix(rnorm(9), 3, 3)
A2 \leftarrow matrix(rnorm(4), 2, 2)
X <- tensorTransform(S, A1, 1)
X <- tensorTransform(X, A2, 2)
```

```
tjade <- tJADE(X)
MD(tjade$W[[1]], A1)
MD(tjade$W[[2]], A2)
tMD(tjade$W, list(A1, A2))
## Not run:
# Digit data example
# Running will take a few minutes
data(zip.train)
x <- zip.train
rows <- which(x[, 1] == 0 | x[, 1] == 1)
x0 <- x[rows, 2:257]
y0 <- x[rows, 1] + 1
x0 <- t(x0)
dim(x0) <- c(16, 16, 2199)
tjade <- tJADE(x0)
plot(tjade, col=y0)
## End(Not run)
```
#### tMD *Minimum Distance Index of a Kronecker Product*

# Description

A shortcut function for computing the minimum distance index of a tensorial ICA estimate on the Kronecker product "scale" (the vectorized space).

# Usage

tMD(W.hat, A)

#### **Arguments**

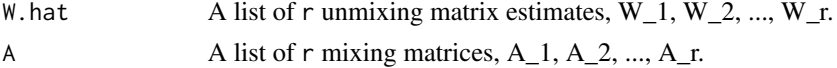

# Details

The function computes the minimum distance index between W.hat $[[r]]$  %x% ... %x% W.hat $[[1]]$ and A[[r]] %x% ... %x% A[[1]]. The index is useful for comparing the performance of a tensorvalued ICA method to that of a method using first vectorization and then some vector-valued ICA method.

<span id="page-25-0"></span>

#### <span id="page-26-0"></span> $tMD$  27

# Value

The value of the MD index of the Kronecker product.

# Author(s)

Joni Virta

# References

Ilmonen, P., Nordhausen, K., Oja, H. and Ollila, E. (2010), A New Performance Index for ICA: Properties, Computation and Asymptotic Analysis. In Vigneron, V., Zarzoso, V., Moreau, E., Gribonval, R. and Vincent, E. (editors) Latent Variable Analysis and Signal Separation, 229-236, Springer.

Virta, J., Li, B., Nordhausen, K. and Oja, H., (2017), Independent component analysis for tensorvalued data, Journal of Multivariate Analysis, doi: [10.1016/j.jmva.2017.09.008](https://doi.org/10.1016/j.jmva.2017.09.008)

#### See Also

[MD](#page-0-0)

```
n < - 1000S \leq t(cbind(rexp(n)-1,
             rnorm(n),
             runif(n, -sqrt(3), sqrt(3)),
             rt(n,5)*sqrt(0.6),
             (rchisq(n,1)-1)/sqrt(2),
             (rchisq(n,2)-2)/sqrt(4)))
dim(S) \leq -c(3, 2, n)A1 <- matrix(rnorm(9), 3, 3)
A2 <- matrix(rnorm(4), 2, 2)
X <- tensorTransform(S, A1, 1)
X <- tensorTransform(X, A2, 2)
tfobi <- tFOBI(X)
MD(tfobi$W[[2]] %x% tfobi$W[[1]], A2 %x% A1)
tMD(list(tfobi$W[[2]]), list(A2))
```
<span id="page-27-0"></span>

# Description

Estimates the non-stationary sources of a tensor-valued time series using separation information contained in several time intervals.

#### Usage

tNSS.JD(x,  $K = 12$ , n.cuts = NULL, eps = 1e-06, maxiter = 100, ...)

# Arguments

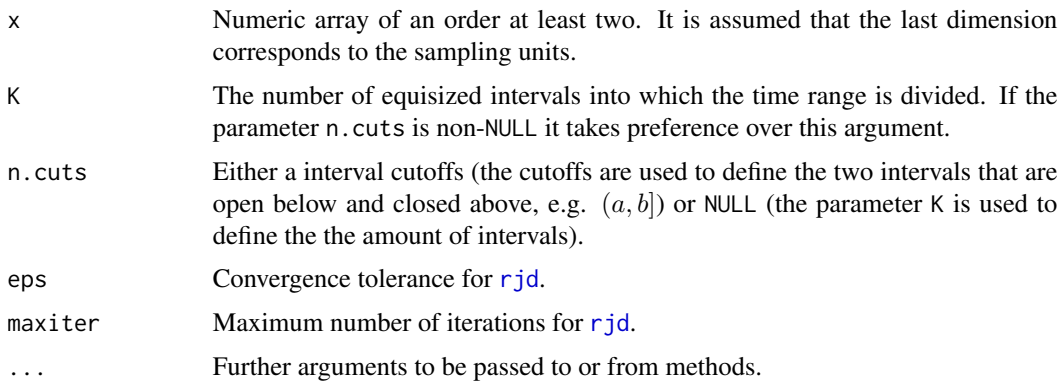

#### Details

Assume that the observed tensor-valued time series comes from a tensorial BSS model where the sources have constant means over time but the component variances change in time. Then TNSS-JD first standardizes the series from all modes and then estimates the non-stationary sources by dividing the time scale into K intervals and jointly diagonalizing the covariance matrices of the K intervals within each mode.

#### Value

A list with class 'tbss', inheriting from class 'bss', containing the following components:

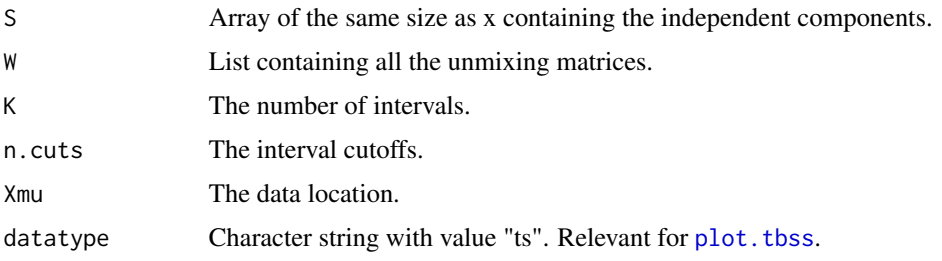

#### <span id="page-28-0"></span>tNSS.SD 29

#### Author(s)

Joni Virta

#### References

Virta J., Nordhausen K. (2017): Blind source separation for nonstationary tensor-valued time series, 2017 IEEE 27th International Workshop on Machine Learning for Signal Processing (MLSP), doi: [10.1109/MLSP.2017.8168122](https://doi.org/10.1109/MLSP.2017.8168122)

# See Also

[NSS.SD](#page-0-0), [NSS.JD](#page-0-0), [NSS.TD.JD](#page-0-0), tNSS.SD, tNSS.TD.JD

#### Examples

```
# Create innovation series with block-wise changing variances
n1 < -200n2 <- 500
n3 < -300n < - n1 + n2 + n3innov1 <- c(rnorm(n1, 0, 1), rnorm(n2, 0, 3), rnorm(n3, 0, 5))
innov2 \leq c(rnorm(n1, 0, 1), rnorm(n2, 0, 5), rnorm(n3, 0, 3))innov3 <- c(rnorm(n1, 0, 5), rnorm(n2, 0, 3), rnorm(n3, 0, 1))
innov4 \leq c(rnorm(n1, 0, 5), rnorm(n2, 0, 1), rnorm(n3, 0, 3))# Generate the observations
vecx \le cbind(as.vector(arima.sim(n = n, list(ar = 0.8), innov = innov1)),
              as.vector(arima.sim(n = n, list(ar = c(0.5, 0.1)), innov = innov2)),
              as.vector(arima.sim(n = n, list(ma = -0.7), innov = innov3)),
              as.vector(arima.sim(n = n, list(ar = 0.5, ma = -0.5), innov = innov4)))
# Vector to tensor
tenx \leftarrow t(vecx)
dim(tenx) <- c(2, 2, n)
# Run TNSS-JD
res < - tNSS.JD(tenx, K = 6)
res$W
res \leq tNSS. JD(tenx, K = 12)
res$W
```
tNSS.SD *NSS-SD Method for Tensor-Valued Time Series*

#### Description

Estimates the non-stationary sources of a tensor-valued time series using separation information contained in two time intervals.

# <span id="page-29-0"></span>Usage

 $t$ NSS.SD $(x, n.cuts = NULL)$ 

# Arguments

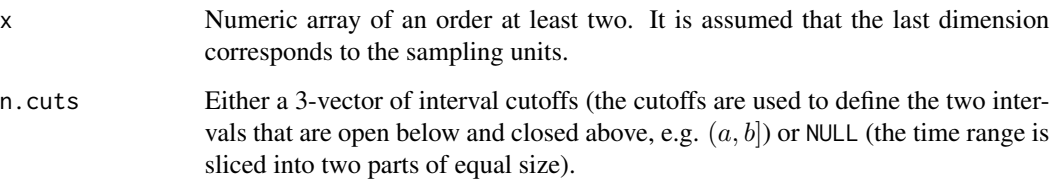

#### Details

Assume that the observed tensor-valued time series comes from a tensorial BSS model where the sources have constant means over time but the component variances change in time. Then TNSS-SD estimates the non-stationary sources by dividing the time scale into two intervals and jointly diagonalizing the covariance matrices of the two intervals within each mode.

#### Value

A list with class 'tbss', inheriting from class 'bss', containing the following components:

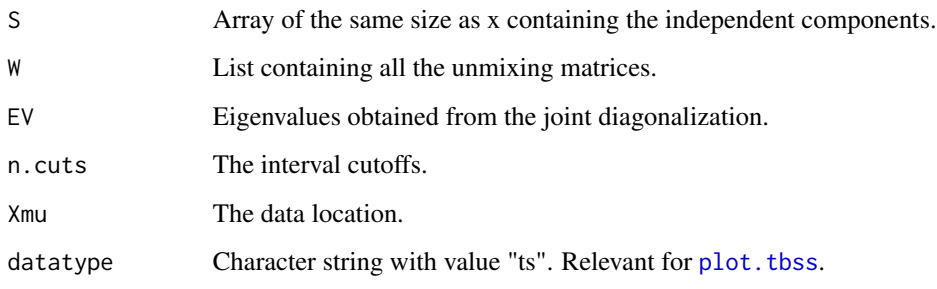

# Author(s)

Joni Virta

#### References

Virta J., Nordhausen K. (2017): Blind source separation for nonstationary tensor-valued time series, 2017 IEEE 27th International Workshop on Machine Learning for Signal Processing (MLSP), doi: [10.1109/MLSP.2017.8168122](https://doi.org/10.1109/MLSP.2017.8168122)

# See Also

[NSS.SD](#page-0-0), [NSS.JD](#page-0-0), [NSS.TD.JD](#page-0-0), tNSS.JD, tNSS.TD.JD

#### $t$ NSS.SD  $31$

```
# Create innovation series with block-wise changing variances
```

```
# 9 smooth variance structures
var_1 <- function(n){
 t < -1:nreturn(1 + cos((2*pi*t)/n)*sin((2*150*t)/(n*pi)))
}
var_2 \leftarrow function(n){
 t < -1:nreturn(1 + sin((2*pi*t)/n)*cos((2*150*t)/(n*pi)))
}
var_3 \leftarrow function(n){
 t < -1:nreturn(0.5 + 8*exp((n+1)^2/(4*t*(t - n - 1))))}
var_4 <- function(n){
 t < -1:nreturn(3.443 - 8*exp((n+1)^2)/(4*t*(t - n - 1))))}
var_5 <- function(n){
 t <- 1:n
 return(0.5 + 0.5*gamma(10)/(gamma(7)*gamma(3))*(t/(n + 1))^(7 - 1)*(1 - t/(n + 1))^(3 - 1))
}
var_6 <- function(n){
 t < -1:nres \leftarrow var_5(n)return(rev(res))
}
var_7 <- function(n){
 t < -1:nreturn(0.2+2*t/(n + 1))
}
var_8 \leftarrow function(n){
  t < -1:nreturn(0.2+2*(n + 1 - t)/(n + 1))}
var_9 \leftarrow function(n){
 t < -1:nreturn(1.5 + cos(4*pi*t/n))}
# Innovation series
```

```
n < - 1000innov1 \leq c(rnorm(n, 0, sqrt(var_1(n))))innov2 \leq c(rnorm(n, 0, sqrt(var_2(n))))innov3 \leq c(rnorm(n, 0, sqrt(var_3(n))))innov4 \leftarrow c(rnorm(n, 0, sqrt(var_4(n))))innov5 \leq c(rnorm(n, 0, sqrt(var_5(n))))innov6 \leftarrow c(rnorm(n, 0, sqrt(var_6(n))))innov7 \leftarrow c(rnorm(n, 0, sqrt(var_7(n))))innov8 \leq c(rnorm(n, 0, sqrt(var_8(n))))innov9 <- c(rnorm(n, 0, sqrt(var_9(n))))
# Generate the observations
vecx \le cbind(as.vector(arima.sim(n = n, list(ar = 0.9), innov = innov1)),
              as.vector(arima.sim(n = n, list(ar = c(0, 0.2, 0.1, -0.1, 0.7)),
              innov = innov2),
              as.vector(arima.sim(n = n, list(ar = c(0.5, 0.3, -0.2, 0.1)),
              innov = innov3),
              as.vector(arima.sim(n = n, list(ma = -0.5), innov = innov4)),
              as.vector(arima.sim(n = n, list(ma = c(0.1, 0.1, 0.3, 0.5, 0.8)),
              innov = innov5),
              as.vector(arima.sim(n = n, list(ma = c(0.5, -0.5, 0.5)), innov = innov6)),
              as.vector(arima.sim(n = n, list(ar = c(-0.5, -0.3), ma = c(-0.2, 0.1)),
              innov = innov7),
         as.vector(arima.sim(n = n, list(ar = c(0, -0.1, -0.2, 0.5), ma = c(0, 0.1, 0.1, 0.6)),
              innov = innov8),
              as.vector(arima.sim(n = n, list(ar = c(0.8), ma = c(0.7, 0.6, 0.5, 0.1)),
              innov = innov(9))# Vector to tensor
tenx \leftarrow t(vecx)
dim(tenx) <- c(3, 3, n)
# Run TNSS-SD
res <- tNSS.SD(tenx)
res$W
```

```
tNSS.TD.JD TNSS-TD-JD Method for Tensor-Valued Time Series
```
#### Description

Estimates the non-stationary sources of a tensor-valued time series using separation information contained in several time intervals and lags.

# Usage

tNSS.TD.JD(x, K = 12, lags = 0:12, n.cuts = NULL, eps = 1e-06, maxiter = 100, ...)

<span id="page-31-0"></span>

#### <span id="page-32-0"></span> $t$ NSS.TD.JD  $33$

#### **Arguments**

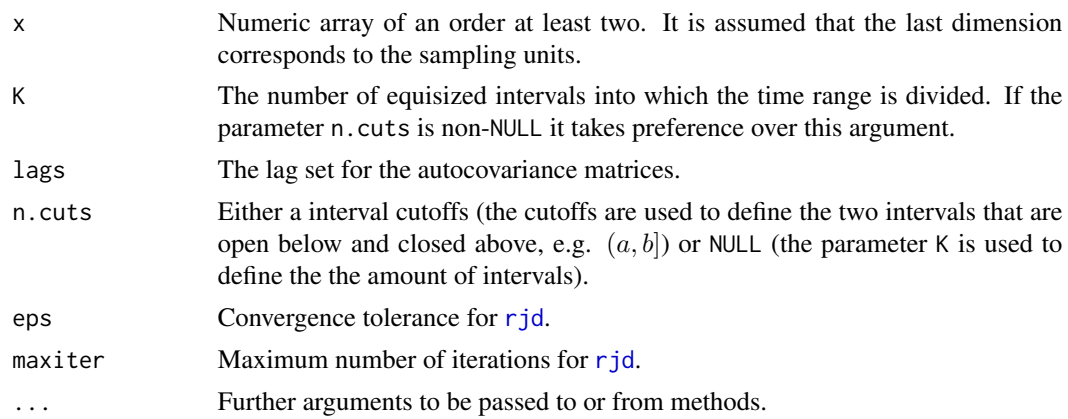

# Details

Assume that the observed tensor-valued time series comes from a tensorial BSS model where the sources have constant means over time but the component variances change in time. Then TNSS-TD-JD first standardizes the series from all modes and then estimates the non-stationary sources by dividing the time scale into K intervals and jointly diagonalizing the autocovariance matrices (specified by lags) of the K intervals within each mode.

### Value

A list with class 'tbss', inheriting from class 'bss', containing the following components:

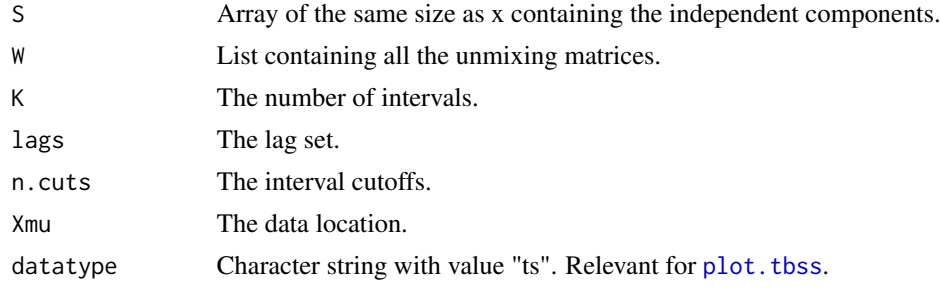

# Author(s)

Joni Virta

# References

Virta J., Nordhausen K. (2017): Blind source separation for nonstationary tensor-valued time series, 2017 IEEE 27th International Workshop on Machine Learning for Signal Processing (MLSP), doi: [10.1109/MLSP.2017.8168122](https://doi.org/10.1109/MLSP.2017.8168122)

# See Also

[NSS.SD](#page-0-0), [NSS.JD](#page-0-0), [NSS.TD.JD](#page-0-0), tNSS.SD, tNSS.JD

#### Examples

```
# Create innovation series with block-wise changing variances
n1 < -200n2 < -500n3 < -300n < - n1 + n2 + n3innov1 \leq c(rnorm(n1, 0, 1), rnorm(n2, 0, 3), rnorm(n3, 0, 5))innov2 \leq c(rnorm(n1, 0, 1), rnorm(n2, 0, 5), rnorm(n3, 0, 3))innov3 \leq c(rnorm(n1, 0, 5), rnorm(n2, 0, 3), rnorm(n3, 0, 1))innov4 <- c(rnorm(n1, 0, 5), rnorm(n2, 0, 1), rnorm(n3, 0, 3))
# Generate the observations
vecx \le cbind(as.vector(arima.sim(n = n, list(ar = 0.8), innov = innov1)),
              as.vector(arima.sim(n = n, list(ar = c(0.5, 0.1)), innov = innov2)),
              as.vector(arima.sim(n = n, list(ma = -0.7), innov = innov3)),
              as.vector(arima.sim(n = n, list(ar = 0.5, ma = -0.5), innov = innov4)))
# Vector to tensor
tenx \leftarrow t(vecx)
dim(tenx) <- c(2, 2, n)
# Run TNSS-TD-JD
res <- tNSS.TD.JD(tenx)
res$W
res \leq tNSS.TD.JD(tenx, K = 6, lags = 0:6)
res$W
```
#### <span id="page-33-1"></span>tPCA *PCA for Tensor-Valued Observations*

# Description

Computes the tensorial principal components.

#### Usage

 $tPCA(x, p = NULL, d = NULL)$ 

#### Arguments

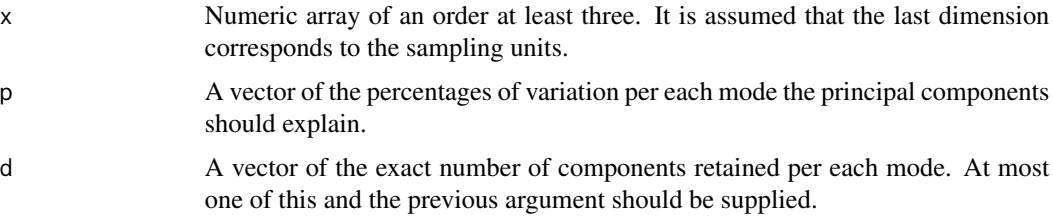

<span id="page-33-0"></span>

#### <span id="page-34-0"></span> $tPCA$  35

# Details

The observed tensors (array) X of size  $p_1 \times p_2 \times \ldots \times p_r$  measured on N units are projected from each mode on the eigenspaces of the m-mode covariance matrices of the corresponding modes. As in regular PCA, by retaining only some subsets of these projections (indices) with respective sizes  $d_1, d_2, \ldots, d_r$ , a dimension reduction can be carried out, resulting into observations tensors of size  $d_1 \times d_2 \times \ldots \times d_r$ . In R the sample of X is saved as an [array](#page-0-0) of dimensions  $p_1, p_2, \ldots, p_r, N$ .

# Value

A list containing the following components:

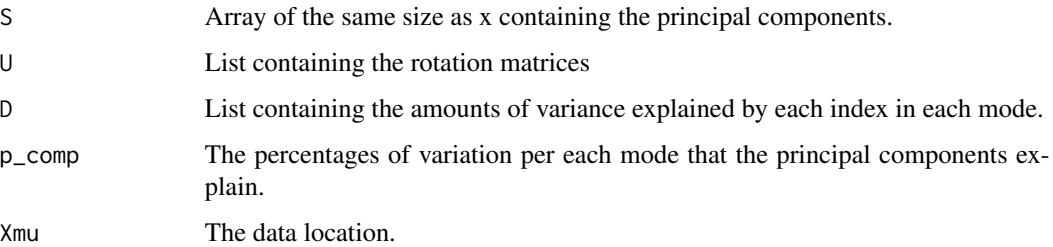

#### Author(s)

Joni Virta

#### References

Virta, J., Taskinen, S. and Nordhausen, K. (2016), Applying fully tensorial ICA to fMRI data, Signal Processing in Medicine and Biology Symposium (SPMB), 2016 IEEE, doi: [10.1109/SPMB.2016.7846858](https://doi.org/10.1109/SPMB.2016.7846858)

```
# Digit data example
data(zip.train)
x <- zip.train
rows \le which(x[, 1] == 0 | x[, 1] == 1)
x0 <- x[rows, 2:257]
y0 <- x[rows, 1] + 1
x0 < - t(x0)dim(x0) <- c(16, 16, 2199)
tpca \leq tPCA(x0, d = c(2, 2))
```

```
pairs(t(apply(tpca$S, 3, c)), col=y0)
```
<span id="page-35-1"></span><span id="page-35-0"></span>

#### Description

For r-dimensional tensors, the Ladle estimate for tPCA assumes that for a given mode  $m$ , the last  $p_m - k_m$  modewise eigenvalues are equal. Combining information from the eigenvalues and eigenvectors of the m-mode covariance matrix the ladle estimator yields estimates for  $k_1, ..., k_r$ .

#### Usage

 $tPCAladle(x, n.boot = 200, ncomp = NULL)$ 

#### Arguments

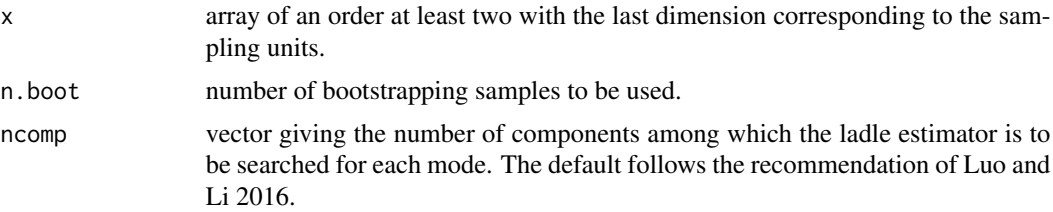

# Details

The model here assumes that the eigenvalues of the m-mode covariance matrix are of the form  $\lambda_{1,m} \geq \ldots \geq \lambda_{k_m,m} > \lambda_{k_m+1,m} = \ldots = \lambda_{p_m,m}$  and the goal is to estimate the value of  $k_m$  for all modes. The ladle estimate for this purpose combines the values of the scaled eigenvalues and the variation of the eigenvectors based on bootstrapping. The idea there is that for distinct eigenvales the variation of the eigenvectors is small and for equal eigenvalues the corresponding eigenvectors have large variation.

This measure is then computed assuming  $k_m=0,\dots$ , ncomp[m] and the ladle estimate for  $k_m$  is the value where the measure takes its minimum.

#### Value

A list of class 'tladle' containing:

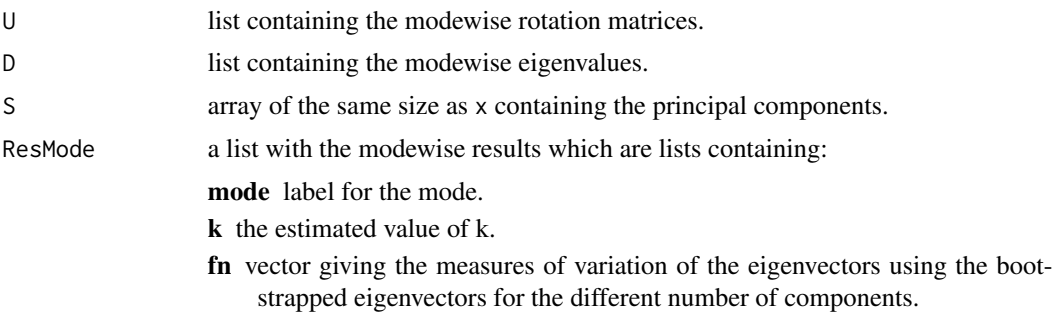

#### <span id="page-36-0"></span> $tPCA$ ladle  $37$

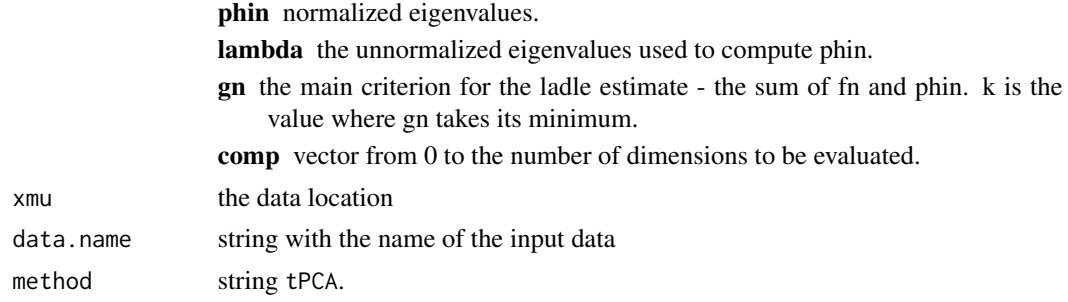

#### Author(s)

Klaus Nordhausen

#### References

Koesner, C, Nordhausen, K. and Virta, J. (2019), Estimating the signal tensor dimension using tensorial PCA. Manuscript.

Luo, W. and Li, B. (2016), Combining Eigenvalues and Variation of Eigenvectors for Order Determination, Biometrika, 103, 875–887. <doi:10.1093/biomet/asw051>

# See Also

[tPCA](#page-33-1), [ggtladleplot](#page-2-1)

```
library(ICtest)
n < -200sig \leftarrow 0.6Z \leq -rbind(sqrt(0.7) * rt(n, df=5) * sqrt(3/5),sqrt(0.3)*runif(n,-sqrt(3),sqrt(3)),
           sqrt(0.3)*(rchisq(n,df=3)-3)/sqrt(6),
           sqrt(0.9)*(rexp(n)-1),
           sqrt(0.1)*rlogis(n,0,sqrt(3)/pi),
           sqrt(0.5)*(rbeta(n,2,2)-0.5)*sqrt(20)
\mathcal{L}dim(Z) \leq -c(3, 2, n)U1 <- rorth(12)[,1:3]
U2 <- rorth(8)[,1:2]
U <- list(U1=U1, U2=U2)
Y <- tensorTransform2(Z,U,1:2)
EPS \leq array(rnorm(12*8*n, mean=0, sd=sig), dim=c(12,8,n))
X < -Y + EPSTEST <- tPCAladle(X)
TEST
```

```
ggtladleplot(TEST)
```
#### Description

Applies mode-wise projection pursuit to tensorial data with respect to the chosen measure of interestingness.

#### Usage

 $tPP(x, nl = "pow3", ops = 1e-6, maxiter = 100)$ 

#### Arguments

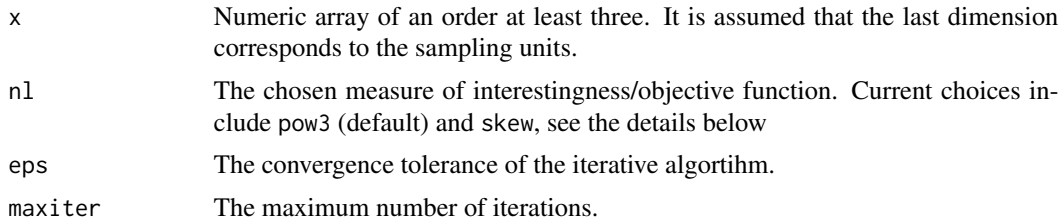

# Details

The observed tensors (arrays) X of size  $p_1 \times p_2 \times \ldots \times p_r$  measured on N units are standardized from each mode and then projected mode-wise onto the directions that maximize the  $L_2$ -norm of the vector of the values  $E[G(u_k^T X X^T u_k)] - E[G(c^2)]$ , where G is the chosen objective function and  $c^2$  obeys the chi-squared distribution with q degress of freedom. Currently the function allows the choices  $G(x) = x^2$  (pow3) and  $G(x) = x\sqrt{x}$  (skew), which correspond roughly to the maximization of kurtosis and skewness, respectively. The algorithm is the multilinear extension of FastICA, where the names of the objective functions also come from.

#### Value

A list with class 'tbss', inheriting from class 'bss', containing the following components:

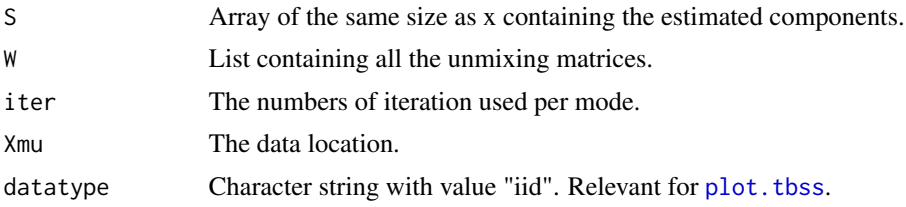

# Author(s)

Joni Virta

#### <span id="page-38-0"></span> $tSIR$  39

# References

Nordhausen, K. and Virta, J. (2018), Tensorial projection pursuit, Manuscript in preparation.

Hyvarinen, A. (1999) Fast and robust fixed-point algorithms for independent component analysis, IEEE transactions on Neural Networks 10.3: 626-634.

# See Also

[fICA](#page-0-0), [NGPP](#page-0-0)

#### Examples

```
n < -1000S \leq t(cbind(rexp(n)-1,
             rnorm(n),
             runif(n, -sqrt(3), sqrt(3)),rt(n,5)*sqrt(0.6),
             (rchisq(n,1)-1)/sqrt(2),
             (rchisq(n,2)-2)/sqrt(4)))
dim(S) \leq c(3, 2, n)A1 <- matrix(rnorm(9), 3, 3)
A2 \leftarrow matrix(rnorm(4), 2, 2)
X <- tensorTransform(S, A1, 1)
X <- tensorTransform(X, A2, 2)
tpp \leftarrow tPP(X)MD(tpp$W[[1]], A1)
MD(tpp$W[[2]], A2)
tMD(tpp$W, list(A1, A2))
```
# tSIR *SIR for Tensor-Valued Observations*

# Description

Computes the tensorial SIR.

#### Usage

 $tSIR(x, y, h = 10, ...)$ 

# <span id="page-39-0"></span>Arguments

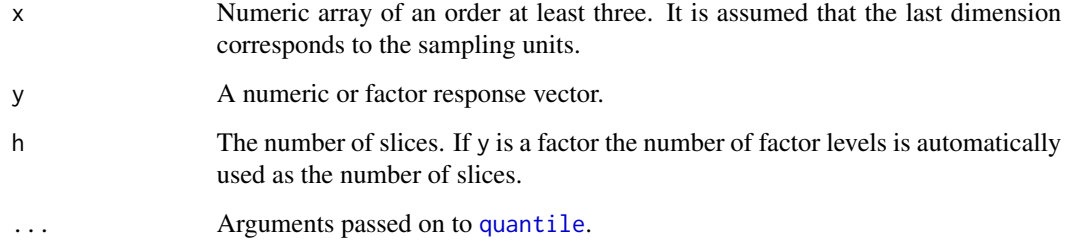

# Details

Computes the mode-wise sliced inverse regression (SIR) estimators for a tensor-valued data set and a univariate response variable.

# Value

A list with class 'tbss', inheriting from class 'bss', containing the following components:

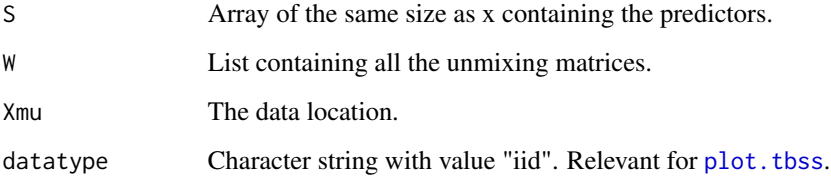

# Author(s)

Joni Virta, Klaus Nordhausen

```
data(zip.train)
x <- zip.train
rows <- which(x[, 1] == 0 | x[, 1] == 3)
x0 <- x[rows, 2:257]
y0 <- as.factor(x[rows, 1])
x0 < - t(x0)dim(x0) <- c(16, 16, length(y0))
res <- tSIR(x0, y0)
plot(res$S[1, 1, ], res$S[1, 2, ], col = y0)
```
<span id="page-40-1"></span><span id="page-40-0"></span>

#### Description

Computes the tensorial SOBI for time series where at each time point a tensor of order r is observed.

# Usage

tSOBI(x, lags = 1:12, maxiter =  $100$ , eps =  $1e-06$ )

#### Arguments

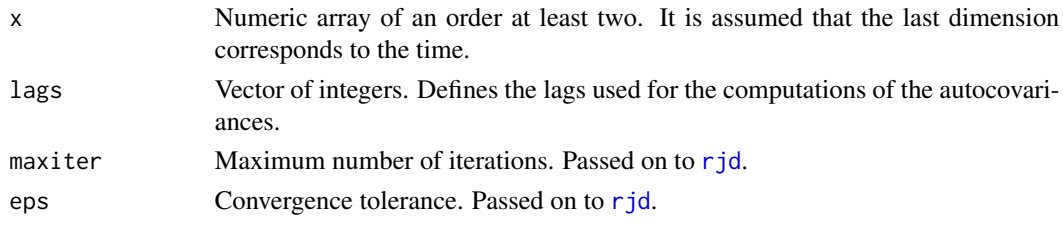

# Details

It is assumed that S is a tensor (array) of size  $p_1 \times p_2 \times \ldots \times p_r$  measured at time points  $1, \ldots, T$ . The assumption is that the elements of  $S$  are uncorrelated, centered and weakly stationary time series and are mixed from each mode m by the mixing matrix  $A_m$ ,  $m = 1, \ldots, r$ , yielding the observed time series X. In R the sample of X is saved as an [array](#page-0-0) of dimensions  $p_1, p_2, \ldots, p_r, T$ .

tSOBI recovers then based on x the underlying uncorrelated time series  $S$  by estimating the  $r$  unmixing matrices  $W_1, \ldots, W_r$  using the lagged joint autocovariances specified by lags.

If x is a matrix, that is,  $r = 1$ , the method reduces to [SOBI](#page-0-0) and the function calls SOBI.

#### Value

A list with class 'tbss', inheriting from class 'bss', containing the following components:

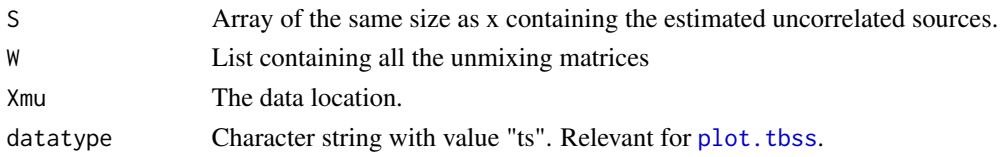

#### Author(s)

Joni Virta

#### References

Virta, J. and Nordhausen, K., (2017), Blind source separation of tensor-valued time series. Signal Processing 141, 204-216, doi: [10.1016/j.sigpro.2017.06.008](https://doi.org/10.1016/j.sigpro.2017.06.008)

# See Also

[SOBI](#page-0-0), [rjd](#page-0-0)

# Examples

```
n < -1000S <- t(cbind(as.vector(arima.sim(n = n, list(ar = 0.9))),
             as.vector(arima.sim(n = n, list(ar = -0.9))),
             as.vector(arima.sim(n = n, list(ma = c(0.5, -0.5)))),
             as.vector(arima.sim(n = n, list(ar = c(-0.5, -0.3)))),
         as.vector(arima.sim(n = n, list(ar = c(0.5, -0.3, 0.1, -0.1), ma=c(0.7, -0.3)))),
         as.vector(arima.sim(n = n, list(ar = c(-0.7, 0.1), ma = c(0.9, 0.3, 0.1, -0.1))))))
dim(S) <- c(3, 2, n)A1 <- matrix(rnorm(9), 3, 3)
A2 \leq matrix(rnorm(4), 2, 2)
X <- tensorTransform(S, A1, 1)
X <- tensorTransform(X, A2, 2)
tsobi \leq tSOBI(X)MD(tsobi$W[[1]], A1)
MD(tsobi$W[[2]], A2)
tMD(tsobi$W, list(A1, A2))
```
#### tTUCKER *Tucker (2) Transformation for a Tensor*

#### Description

This is a Tucker (2) transformation of a data tensor where the sampling dimension is uncompressed. The transfromation is known also under many different names like multilinear principal components analysis or generalized low rank approximation of matrices if the tensorial data is matrixvalued.

#### Usage

```
tTUCKER(x, ranks, maxiter = 1000,eps = 1e-06)
```
#### Arguments

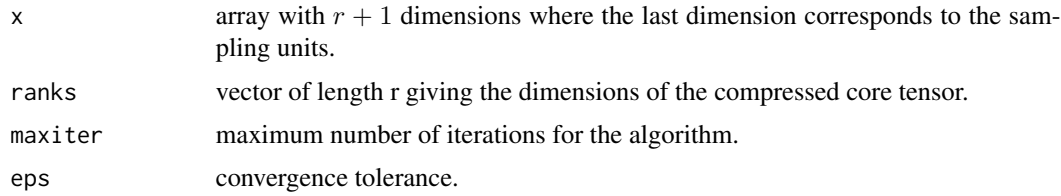

<span id="page-41-0"></span>

#### <span id="page-42-0"></span>tTUCKER 43

# Details

As initial solution [tPCA](#page-33-1) is used and iterated using an alternating least squares (ALS) approach, known also as higher order orthogonal iteration (HOOI).

# Value

A list containing the following components:

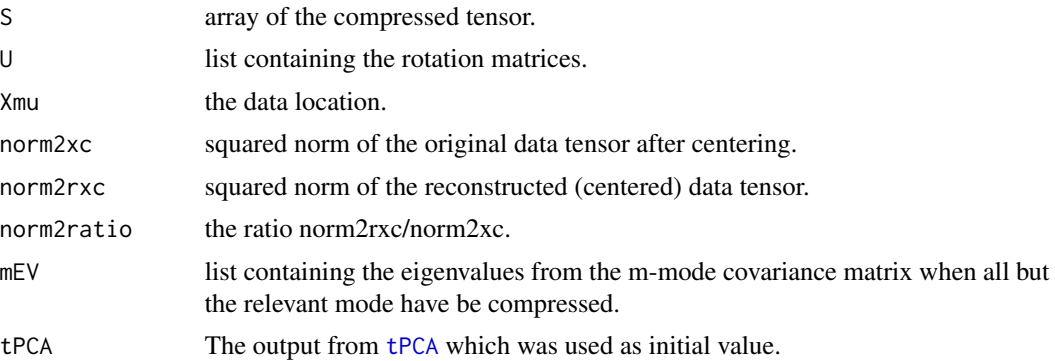

# Author(s)

Klaus Nordhausen

#### References

Lu, H., Plataniotis, K. and Venetsanopoulos, A. (2008), MPCA: Multilinear principal component analysis of tensor objects, IEEE Transactions on Neural Networks, 19, 18-39. doi: [10.1109/](https://doi.org/10.1109/TNN.2007.901277) [TNN.2007.901277](https://doi.org/10.1109/TNN.2007.901277)

Lietzen, N., Nordhausen, K. and Virta, J. (2019), Statistical analysis of second-order tensor decompositions, manuscript.

#### See Also

[tPCA](#page-33-1)

```
data(zip.train)
x <- zip.train
rows <- which(x[, 1] == 0 | x[, 1] == 1)
x0 <- x[rows, 2:257]
y0 <- x[rows, 1] + 1
x0 < - t(x0)dim(x0) <- c(16, 16, 2199)
tucker <- tTUCKER(x\theta, ranks = c(2, 2), esps=1e-\theta 3)pairs(t(apply(tucker$S, 3, c)), col=y0)
```
<span id="page-43-0"></span>44 zip.test

```
# To approximate the original data one uses then
x0r <- tensorTransform2(tucker$S, tucker$U)
```
<span id="page-43-1"></span>zip.test *Handwritten Digit Recognition Data*

# **Description**

This .RD-file and the corresponding data set are originally from the R-package ElemStatLearn which has now been removed from CRAN.

This example is a character recognition task: classification of handwritten numerals. This problem captured the attention of the machine learning and neural network community for many years, and has remained a benchmark problem in the field.

#### Usage

data(zip.test)

#### Format

The format is: num [1:2007, 1:257] 9 6 3 6 6 0 0 0 6 9 ...

#### Details

Normalized handwritten digits, automatically scanned from envelopes by the U.S. Postal Service. The original scanned digits are binary and of different sizes and orientations; the images here have been deslanted and size normalized, resulting in 16 x 16 grayscale images (Le Cun et al., 1990).

The data are in two gzipped files, and each line consists of the digit id (0-9) followed by the 256 grayscale values.

There are 7291 training observations and 2007 test observations, distributed as follows: 0 1 2 3 4 5 6 7 8 9 Total Train 1194 1005 731 658 652 556 664 645 542 644 7291 Test 359 264 198 166 200 160 170 147 166 177 2007

or as proportions: 0 1 2 3 4 5 6 7 8 9 Train 0.16 0.14 0.1 0.09 0.09 0.08 0.09 0.09 0.07 0.09 Test 0.18 0.13 0.1 0.08 0.10 0.08 0.08 0.07 0.08 0.09

The test set is notoriously "difficult", and a 2.5 excellent. These data were kindly made available by the neural network group at AT&T research labs (thanks to Yann Le Cunn).

#### References

Kjetil B Halvorsen (package maintainer) (2019), R-package ElemStatLearn: Data Sets, Functions and Examples from the Book: "The Elements of Statistical Learning, Data Mining, Inference, and Prediction" by Trevor Hastie, Robert Tibshirani and Jerome Friedman

<span id="page-44-1"></span><span id="page-44-0"></span>

#### Description

This .RD-file and the corresponding data set are originally from the R-package ElemStatLearn which has now been removed from CRAN.

This example is a character recognition task: classification of handwritten numerals. This problem captured the attention of the machine learning and neural network community for many years, and has remained a benchmark problem in the field.

#### Usage

data(zip.train)

#### Format

The format is: num [1:7291, 1:257] 6 5 4 7 3 6 3 1 0 1 ...

# Details

Normalized handwritten digits, automatically scanned from envelopes by the U.S. Postal Service. The original scanned digits are binary and of different sizes and orientations; the images here have been deslanted and size normalized, resulting in 16 x 16 grayscale images (Le Cun et al., 1990).

The data are in two gzipped files, and each line consists of the digit id (0-9) followed by the 256 grayscale values.

There are 7291 training observations and 2007 test observations, distributed as follows: 0 1 2 3 4 5 6 7 8 9 Total Train 1194 1005 731 658 652 556 664 645 542 644 7291 Test 359 264 198 166 200 160 170 147 166 177 2007

or as proportions: 0 1 2 3 4 5 6 7 8 9 Train 0.16 0.14 0.1 0.09 0.09 0.08 0.09 0.09 0.07 0.09 Test 0.18 0.13 0.1 0.08 0.10 0.08 0.08 0.07 0.08 0.09

The test set is notoriously "difficult", and a 2.5 excellent. These data were kindly made available by the neural network group at AT&T research labs (thanks to Yann Le Cunn).

#### References

Kjetil B Halvorsen (package maintainer) (2019), R-package ElemStatLearn: Data Sets, Functions and Examples from the Book: "The Elements of Statistical Learning, Data Mining, Inference, and Prediction" by Trevor Hastie, Robert Tibshirani and Jerome Friedman

```
data(zip.train
)
findRows <- function(zip, n) {
# Find n (random) rows with zip representing 0,1,2,...,9
```

```
res <- vector(length=10, mode="list")
names(res) <-0:9ind \leftarrow zip[,1]
for (j in 0:9) {
   res[[j+1]] \leq s ample( which(ind==j), n ) }
return(res) }
# Making a plot like that on page 4:
digits <- vector(length=10, mode="list")
names(digits) <- 0:9
rows <- findRows(zip.train, 6)
for (j in 0:9) {
    digits[[j+1]] <- do.call("cbind", lapply(as.list(rows[[j+1]]),
                       function(x) zip2image(zip.train, x)) )
}
im <- do.call("rbind", digits)
image(im, col=gray(256:0/256), zlim=c(0,1), xlab="", ylab="" )
```
zip2image *function to convert row of zip file to format used by image()*

### Description

This .RD-file and the corresponding function are originally from the R-package ElemStatLearn which has now been removed from CRAN.

This is a utility function converting zip.train/zip.test data to format useful for plotting with the function [image](#page-0-0).

# Usage

zip2image(zip, line)

# Arguments

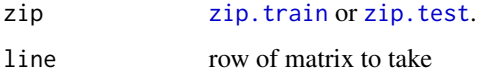

#### Value

16 x 16 matrix suitable as argument for [image](#page-0-0).

#### Author(s)

Kjetil Halvorsen

# zip2image 47

# References

Kjetil B Halvorsen (package maintainer) (2019), R-package ElemStatLearn: Data Sets, Functions and Examples from the Book: "The Elements of Statistical Learning, Data Mining, Inference, and Prediction" by Trevor Hastie, Robert Tibshirani and Jerome Friedman

# Examples

## See example section of help file for zip.train

# <span id="page-47-0"></span>Index

∗Topic array k\_tJADE , [5](#page-4-0) mModeAutoCovariance , [7](#page-6-0) mModeCovariance , [8](#page-7-0) print.tladle , [11](#page-10-0) tensorBoot , [12](#page-11-0) tensorBSS-package , [2](#page-1-0) tensorCentering , [13](#page-12-0) tensorStandardize , [14](#page-13-0) tensorTransform , [15](#page-14-0) tensorTransform2 , [17](#page-16-0) tensorVectorize , [18](#page-17-0) tFOBI , [19](#page-18-0) tgFOBI , [21](#page-20-0) tgJADE , [23](#page-22-0) tJADE , [24](#page-23-0) tMD , [26](#page-25-0) tNSS.JD , [28](#page-27-0) tNSS.SD , [29](#page-28-0) tNSS.TD.JD , [32](#page-31-0) tPCA , [34](#page-33-0) tPCAladle , [36](#page-35-0) tPP , [38](#page-37-0) tSIR , [39](#page-38-0) tSOBI , [41](#page-40-0) tTUCKER , [42](#page-41-0) ∗Topic datasets zip.test, [44](#page-43-0) zip.train, [45](#page-44-0) ∗Topic dplot zip2image , [46](#page-45-0) ∗Topic hplot ggtladleplot , [3](#page-2-0) ∗Topic methods plot.tbss , [9](#page-8-0) ∗Topic multivariate k\_tJADE , [5](#page-4-0) print.tladle , [11](#page-10-0) tensorBSS-package , [2](#page-1-0)

tFOBI , [19](#page-18-0) tgFOBI , [21](#page-20-0) tgJADE , [23](#page-22-0) tJADE , [24](#page-23-0) tMD , [26](#page-25-0) tNSS.JD , [28](#page-27-0) tNSS.SD , [29](#page-28-0) tNSS.TD.JD , [32](#page-31-0) tPCA , [34](#page-33-0) tPCAladle , [36](#page-35-0) tPP , [38](#page-37-0) tSIR , [39](#page-38-0) tSOBI , [41](#page-40-0) tTUCKER , [42](#page-41-0) ∗Topic package tensorBSS-package , [2](#page-1-0) ∗Topic ts tensorBSS-package , [2](#page-1-0) tgFOBI , [21](#page-20-0) tgJADE , [23](#page-22-0) tSOBI , [41](#page-40-0) ∗Topic utilities mModeAutoCovariance, [7](#page-6-0) mModeCovariance, [8](#page-7-0) selectComponents , [11](#page-10-0) tensorBoot , [12](#page-11-0) tensorCentering , [13](#page-12-0) tensorStandardize , [14](#page-13-0) tensorTransform , [15](#page-14-0) tensorTransform2 , [17](#page-16-0) tensorVectorize , [18](#page-17-0) array , *[5](#page-4-0)* , *[19](#page-18-0)* , *[21](#page-20-0)* , *[23](#page-22-0)* , *[25](#page-24-0)* , *[35](#page-34-0)* , *[41](#page-40-0)* fICA , *[39](#page-38-0)* FOBI , *[20](#page-19-0)* gFOBI , *[21](#page-20-0) , [22](#page-21-0)* ggtladleplot , [3](#page-2-0) , *[37](#page-36-0)*

gJADE , *[23](#page-22-0) , [24](#page-23-0)*

```
INDEX 49
image, 46
JADE, 6, 25
k_JADE, 5, 6
k_tJADE, 5
MD, 27
mModeAutoCovariance, 7, 9
mModeCovariance, 7, 8
NGPP, 39
NSS.JD, 29, 30, 33
NSS.SD, 29, 30, 33
NSS.TD.JD, 29, 30, 33
pairs, 10
plot.tbss, 5, 9, 20, 22, 23, 25, 28, 30, 33, 38,
        40, 41
plot.ts, 10
print.tladle, 11
quantile, 40
rjd, 5, 21–24, 28, 33, 41, 42
selectComponents, 9, 10, 11
SOBI, 41, 42
tensorBoot, 12
tensorBSS (tensorBSS-package), 2
tensorBSS-package, 2
tensorCentering, 13
tensorStandardize, 14
tensorTransform, 15, 17
tensorTransform2, 17
tensorVectorize, 18
tFOBI, 5, 19, 21, 22, 25
tgFOBI, 20, 21
tgJADE, 23, 25
tJADE, 5, 6, 23, 24, 24
```
tMD, [26](#page-25-0) tNSS.JD, [28](#page-27-0) tNSS.SD, [29](#page-28-0) tNSS.TD.JD, [32](#page-31-0) tPCA, [34,](#page-33-0) *[37](#page-36-0)*, *[43](#page-42-0)* tPCAladle, *[4](#page-3-0)*, [36](#page-35-0)

tPP, [38](#page-37-0) tSIR, [39](#page-38-0) tSOBI, *[10](#page-9-0)*, [41](#page-40-0)

```
tTUCKER, 42
```

```
zip.test, 44, 46
zip.train, 45, 46
zip2image, 46
```